#### **«Создание интерактивного теста по физике на тему: Применение законов Ньютона»**

**(на языке объектно-ориентированного программирования Visual Basic)**

ǿ ростом информационных технологий растет потребность в усовершенствовании школьной программы. Мое приложение позволит увидеть, как выглядит контрольная работа по физике на экране компьютера.

Созданное приложение содержит тест по физике и предназначено для обучающихся 9 классов, а также для обучающихся 11 классов (при подготовке к ЕГЭ).

Ȁест состоит из двух частей: А (выбор ответа) и В (нахождение неизвестной величины)

Программа включает следующие разделы:

#### Стартовая страница Стартовая страница.

Она позволяет выбрать вариант. Для этого необходимо поставить **«галочку»** напротив нужного вам варианта и нажать на кнопку далее

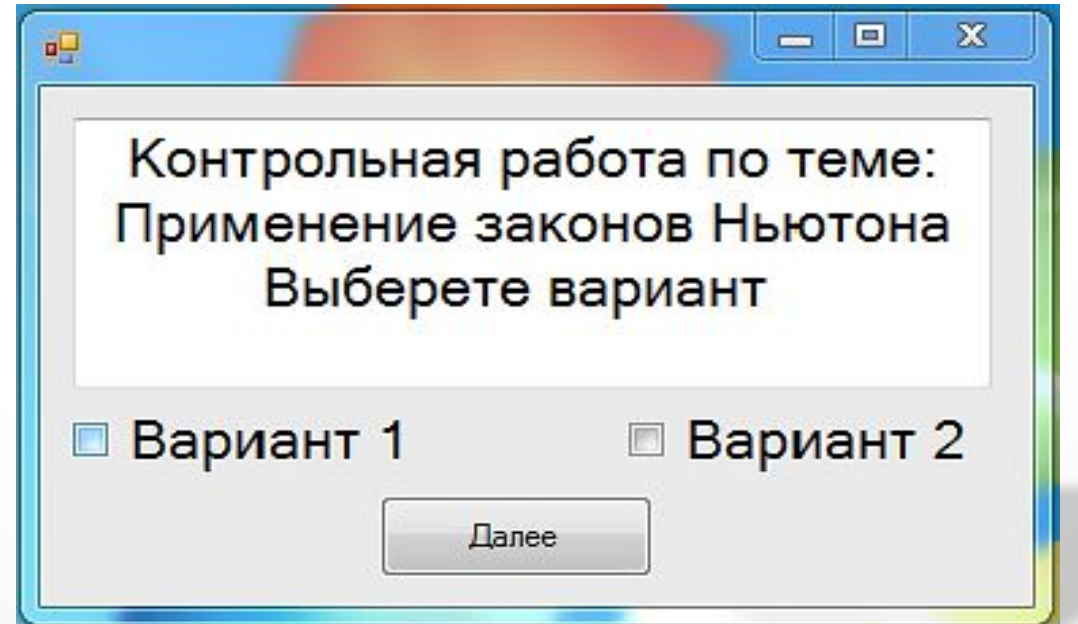

## Часть А

ǿтраницы содержащие задания части А (со 2-й по 6-ю страницу).

На каждой из них необходимо поставить **«галочку»**  напротив буквы, содержащей правильный ответ и нажать на кнопку **«ответ».** 

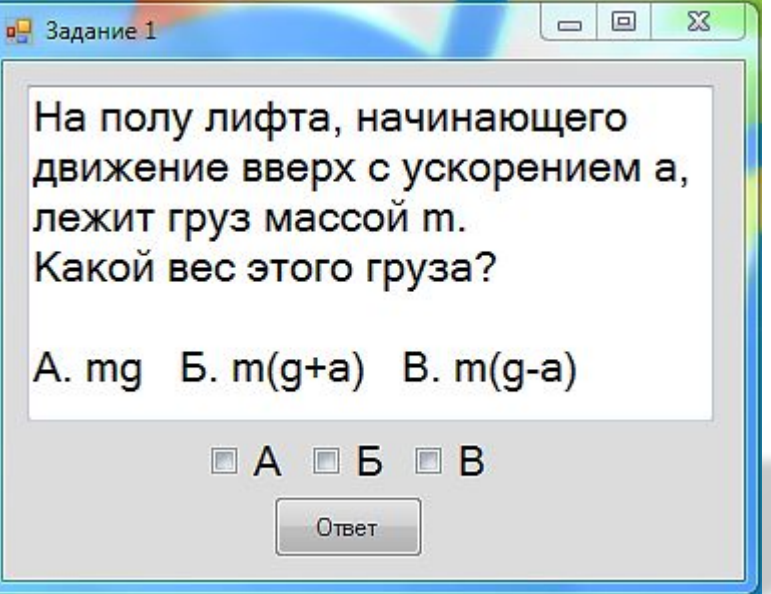

### Часть В

ǿтраница содержащая задание части В ( 7-я страница).

На ней необходимо заполнить полученными ответами пустые окна и нажать на кнопку **«ответ».**

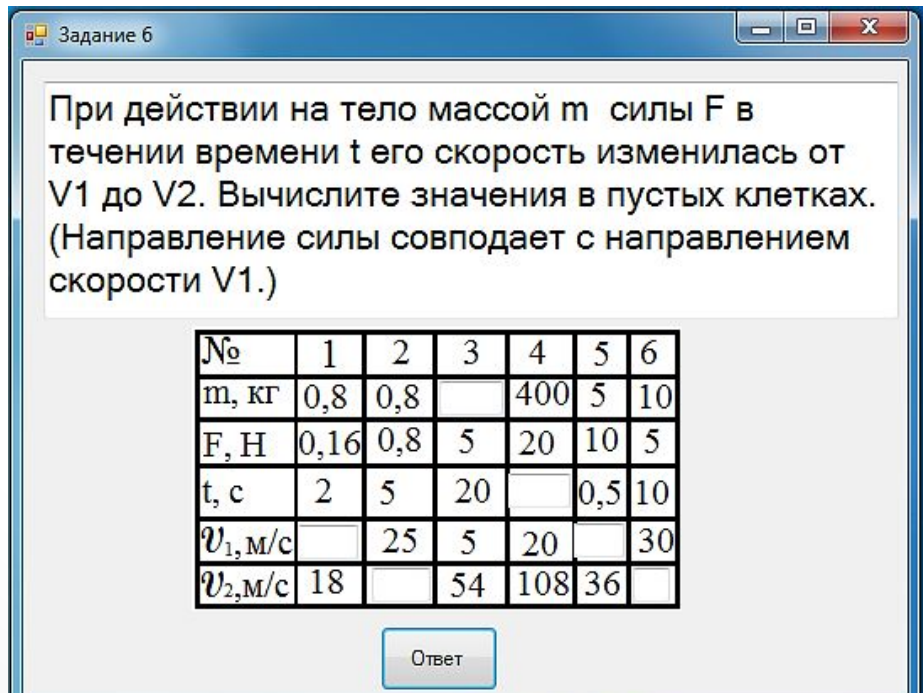

# Результат

Страница результатов.

Она показывает количество набранных балов и выставляет оценку ученику. Также с нее можно выйти из программы или перейти на страницу с ответами на тест.

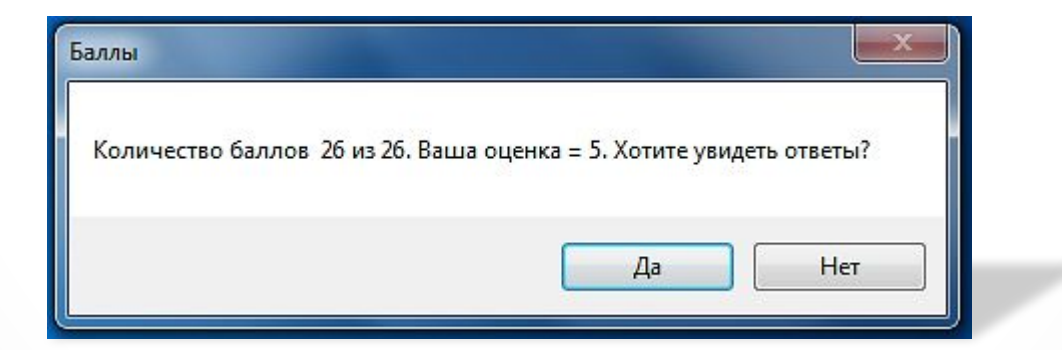

#### Страница ответов

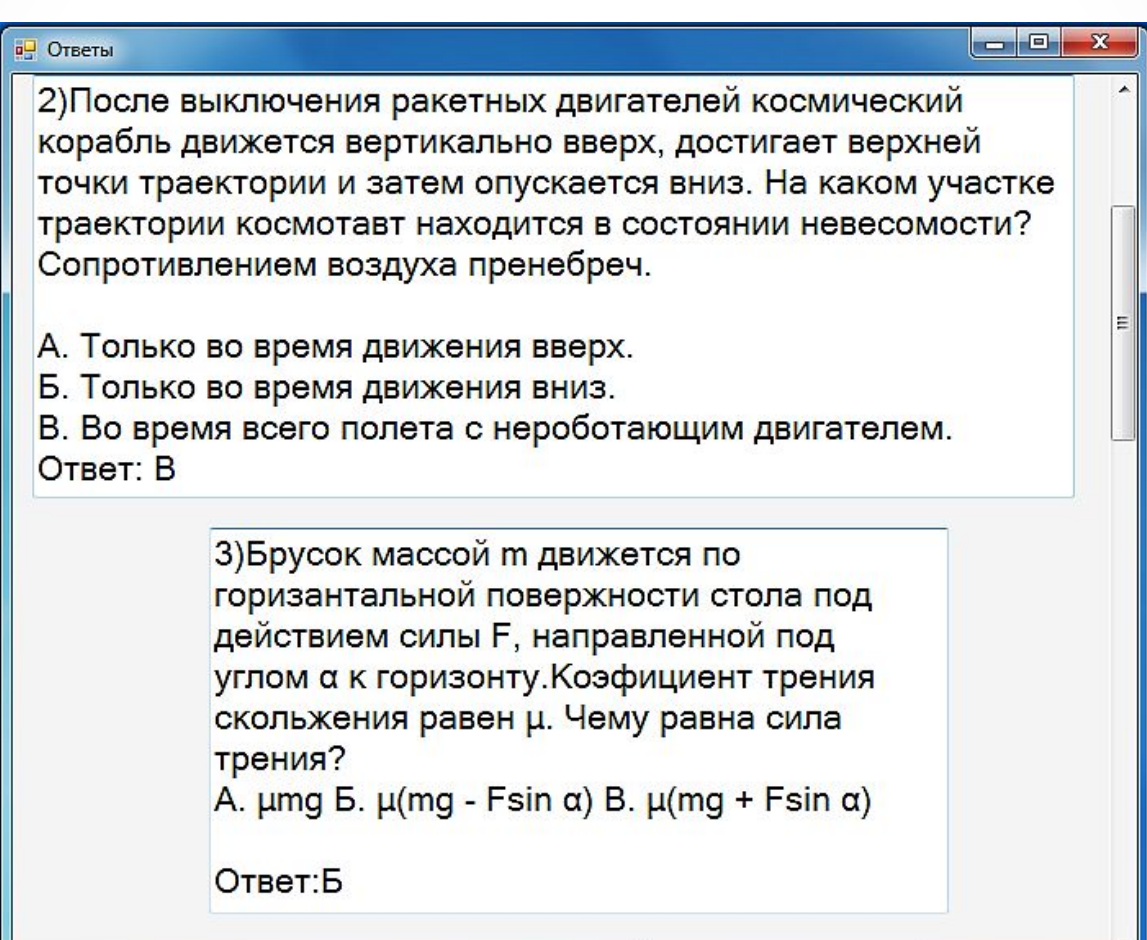

#### Плюсы и минусы

#### программы

#### 1. Плюсы:

- удобный интерфейс,
- два варианта теста,
- моментальный подсчет баллов и выставление оценки,
- ответы на задания после решения теста (самоанализ),
- возможность использования программного кода для создания тестов по другим предметам.
- 2. Минусы:
	- программа требует установки,
	- необъяснимое выделение текста заданий (это не влияет на работу программы).

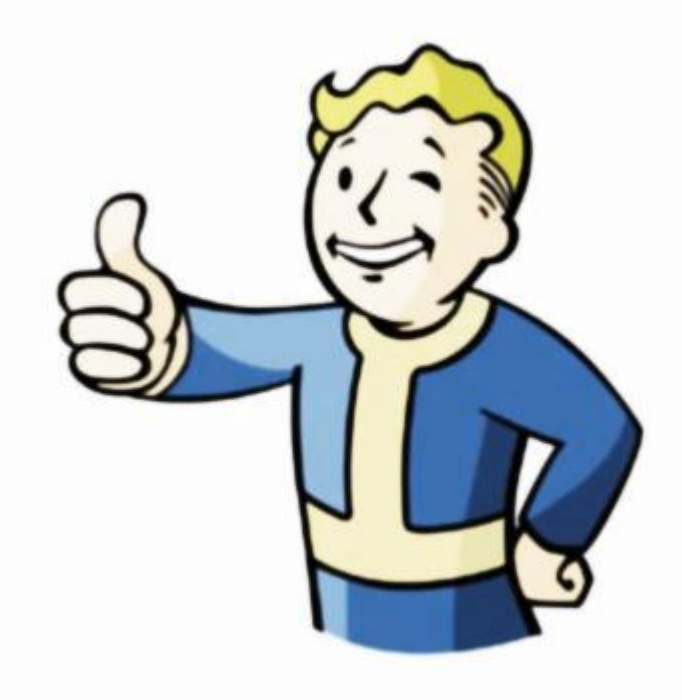

#### Спасибо за внимание!